# illumina®

# TruSight Tumor 15

参考指南

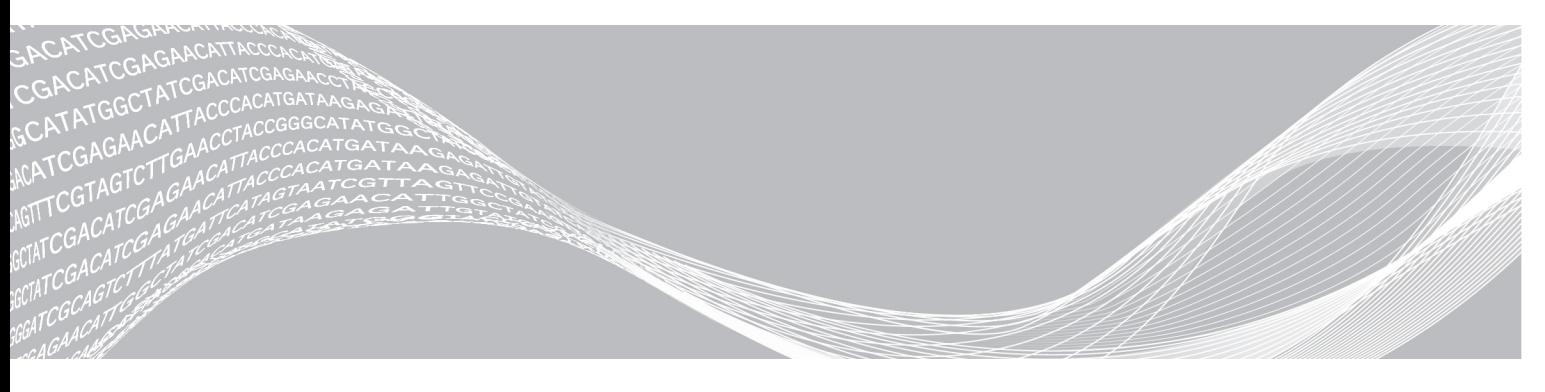

文档号 1000000001245 v06 CHS 2018 年3 月 仅供研究使用,不可用于诊断过程。 ILLUMINA 所有

本文档及其内容归 Illumina, Inc. 及其附属公司("Illumina")所有, 并且仅供其客户用于与本文档内所描述的产品用途 相关的合同用途,不得用于其他任何目的。在未获得 Illumina 的事先书面同意的情况下,不得出于任何目的使用或分发本 文档及其内容,和/或以其他任何方式对其进行传播、披露或复制。Illumina 不通过本文档向第三方授权其任何专利、商 标、所有权或习惯法权利或类似权利。

本文档中的说明必须由具备资格且受过相关培训的人员严格且明确执行,以确保本文档中描述的产品能够获得适当且安全 的使用。在使用此类产品之前,相关人员必须通读并理解本文档中的所有内容。

未能完整阅读并明确遵守本文档中包含的所有说明可能会导致产品损坏、对用户或其他人员造成人身伤害以及对其他财产 造成损害,并且将导致产品适用的保证失效。

对于由不当使用本文档中描述的产品(包括其部件或软件)引起的任何后果,ILLUMINA 概不承担任何责任。

© 2018 Illumina, Inc. 保留所有权利。

所有商标均为 Illumina, Inc. 或其各自所有者的财产。有关特定的商标信息,请参见 [www.illumina.com/company/legal.html](http://www.illumina.com/company/legal.html)。

购买者须知:有限许可

本产品的售价包括一份不可转让的有限许可,在使用本产品时需遵守 BIO-RAD Laboratories, Inc. 在美国和其他国家/地区 拥有的专利权。购买本产品不会以明示或暗示方式向购买者授予这些专利项下的任何其他许可。

本产品在 Affibody AB, Sweden 的许可下出售。

Phusion DNA Polymerase 由 Thermo Fisher Scientific 制造。Phusion 是 Thermo Fisher Scientific 或其子公司的商标或注 册商标。

## <span id="page-2-0"></span>修订历史记录

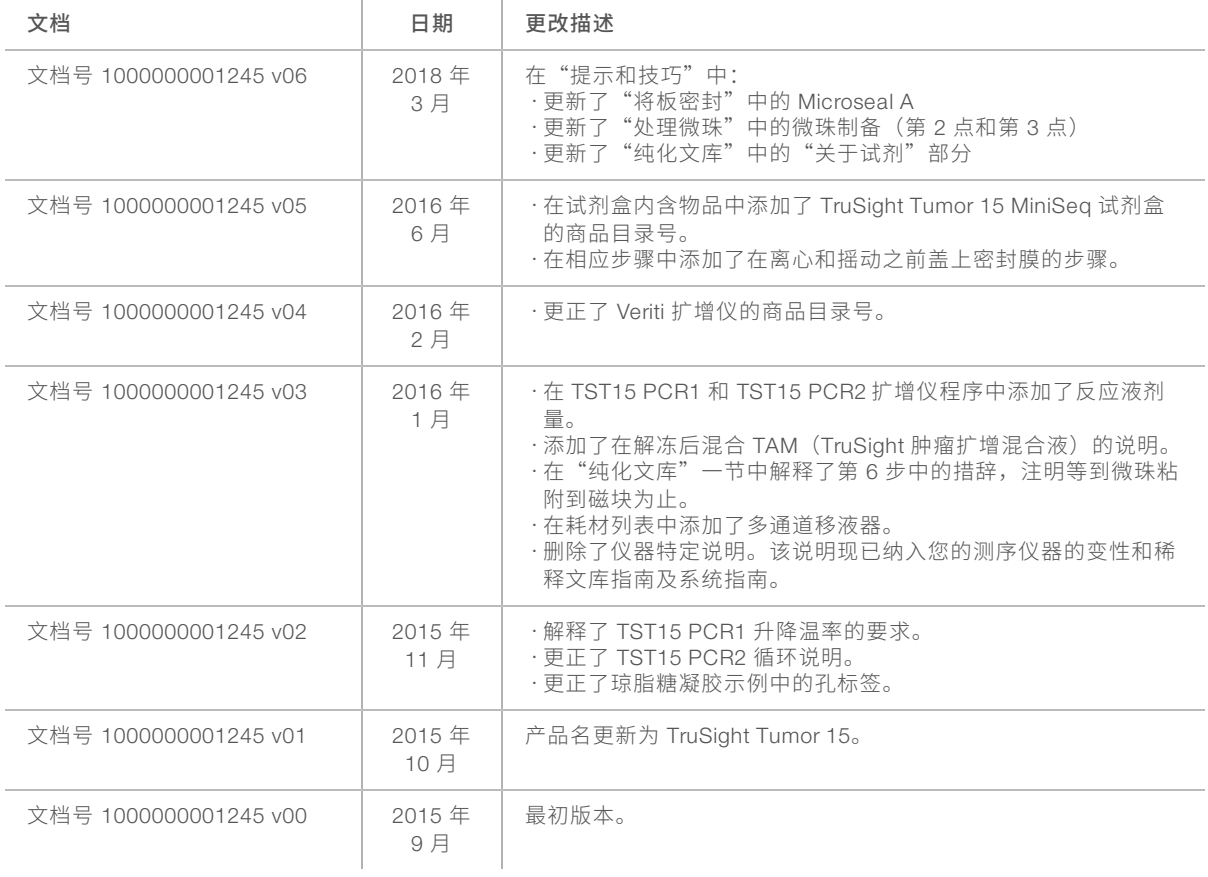

# 目录

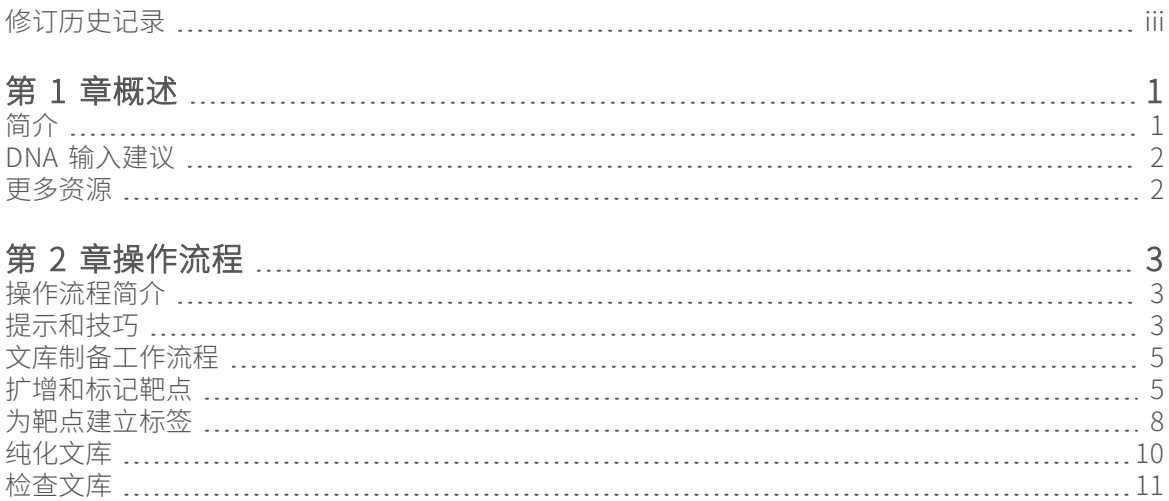

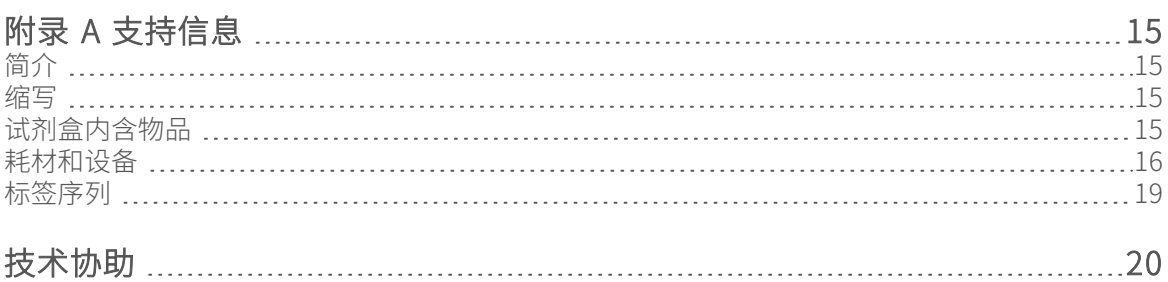

[混合文库](#page-16-0) [13](#page-16-0)

## <span id="page-4-0"></span>第 1 章概述

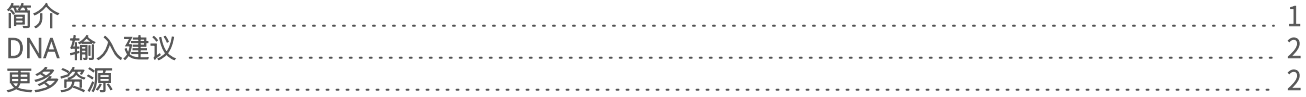

## <span id="page-4-1"></span>简介

Illumina® TruSight® Tumor 15 操作流程介绍了一种基于多重 PCR 的方法,可制备用于对从福尔马林固定石蜡 包埋 (FFPE) 的组织样品中提取的 DNA 进行测序的文库。TruSight Tumor 15 试剂盒中的试剂可基于 <sup>24</sup> <sup>个</sup> DNA 样品制备多达 48 个双末端标签文库。试剂盒经过优化处理,可实现对 15 种基因的扩增子覆盖,能高度 灵敏地分析从 FFPE 实体瘤样品中提取的低频体细胞变异。这些基因和基因区域包含与癌症相关的单核苷酸变 异 (SNV)、插入、缺失(插入缺失)和扩增。

TruSight Tumor 15 操作流程具有下列特点:

- u 制备样品简单快捷
	- ▶ 在 7 小时左右的时间(包括 2.5 小时的手动操作时间)内,基于 24 个样品制备多达 48 个文库(每个 样品用引物混合液 A 和引物混合液 B 制备)
- 低 DNA 输入
	- ▶ 可在输入量低至 20 纳克(每个样品的混合液 A 和 B 各 10 纳克)、最低 2 纳克/微升的输入 DNA 浓度 的条件下实现更高的数据质量,并发挥出强大性能
- 过滤变异报告可列出相关变异

### 该实验分析方法的工作原理是什么?

该实验分析方法包含两个不同的已标记寡核苷酸引物库。这些库用在多重 PCR 中,用于针对选定的一组靶点 扩增并靶向源自 FFPE 样品中所提取 DNA 的目标区域。通过使用试剂盒中提供的标签接头,文库可以加上标签 并进一步扩增,然后在准备双末端测序运行时在单个试管中融合。测序完成后,分析报告会提供特定的一组与 癌症相关的单核苷酸变异 (SNV)、小插入、缺失和扩增。

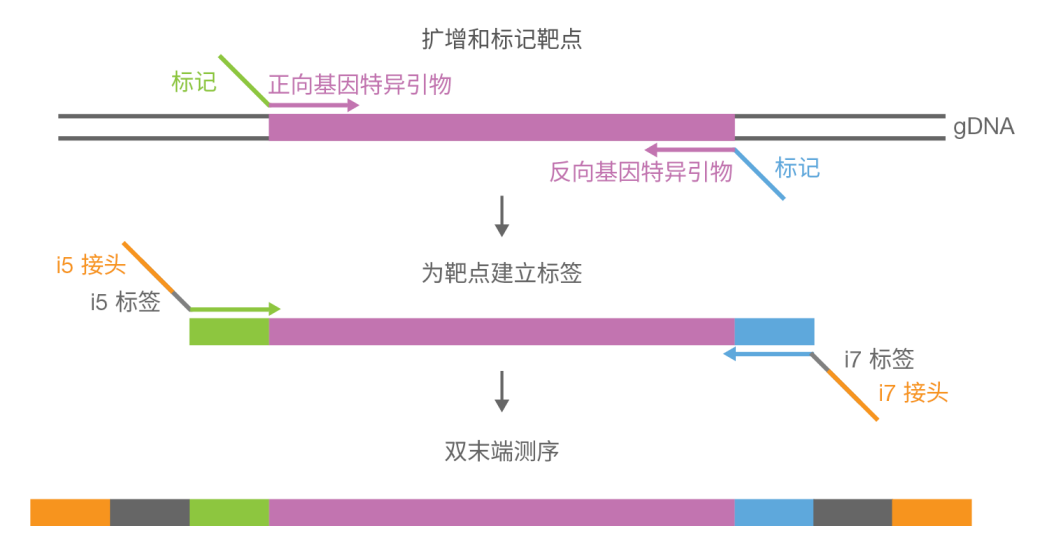

## <span id="page-5-0"></span>DNA 输入建议

TruSight Tumor 15 试剂盒已针对特定 DNA 输入量进行优化。 请在开始该操作流程之前对输入 DNA 进行定量。

- ▶ 使用浓度至少为 2 纳克/微升,总量为 20 纳克(对于每个样品,10 纳克用于混合液 A, 10 纳克用于混合液 B) 的人类基因组 DNA (qDNA) 输入量。
- ▶ 使用采用 dsDNA 结合染色剂的荧光定量方法,如 AccuClear (推荐)、Qubit 或 PicoGreen。
- <sup>u</sup> 用不含 RNase/DNase 的水稀释原料。
- ▶ 使用 delta Cq 值 ≤ 5 的 DNA 样品。使用 delta Cq > 5 的样品可能会导致产物产量下降(< 20 纳克/微 升)、引物二聚体的量增加,以及测序运行的 Q > 30 百分比下降。
- ▶ DNA 样品的 delta Cq 值可以使用 Illumina FFPE QC 试剂盒进行评估。

## 参考样品 [可选]

- ▶ 在运行 HorizonDx HD701/HD200(需要提取 DNA)或 AcroMetrix Oncology Hotspot Control 等文库制备 流程时,请使用已定性的参考材料。
- <sup>u</sup> 使用 5 微升不含 RNase/DNase 的水作为 PCR 扩增的非模板对照品。请勿测序非模板对照品。

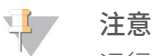

运行参考样品或非模板对照品有助于降低用每个文库制备试剂盒所能处理的未知样品的总数。

## FFPE DNA 提取

请遵照以下建议从 FFPE 组织提取 DNA:

- <sup>u</sup> 至少使用 <sup>140</sup> 平方米肿瘤含量不低于 <sup>30</sup>% 的非黑色素瘤组织
- 使用以下一种试剂盒从 FFPE 组织提取 DNA:
	- ▶ AllPrep DNA/RNA FFPE Kit (QIAGEN) (推荐)
	- **DE QIAamp DSP DNA FFPE Tissue Kit (QIAGEN)**
	- **EXECUTE: ReliaPrep FFPE gDNA Miniprep System (Promega)**

## <span id="page-5-1"></span>更多资源

访问 Illumina 网站上的 [TruSight Tumor 15](http://support.illumina.com/sequencing/sequencing_kits/truseq-custom-amplicon-low-input.html) 试剂盒支持页,查看相应文档、软件下载、培训资源和 Illumina 兼容 产品的相关信息。

以下文档可从 Illumina 网站下载。

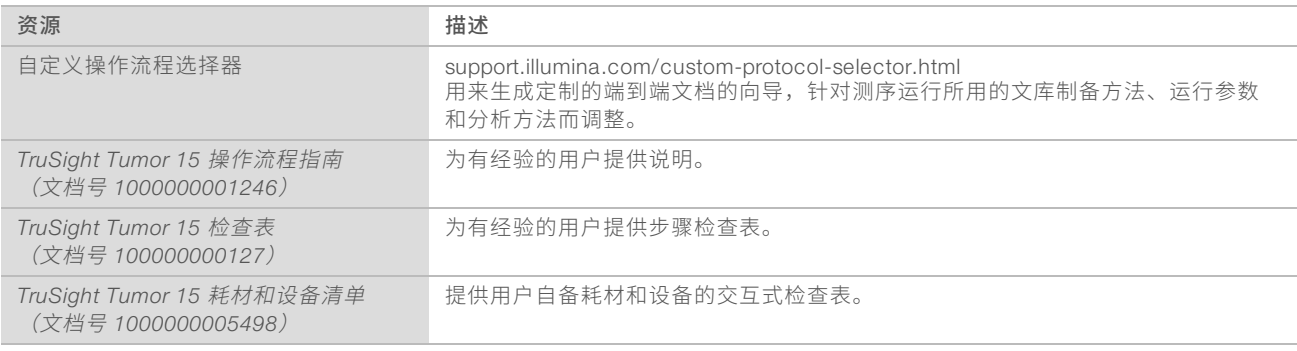

# <span id="page-6-0"></span>第 2 章操作流程

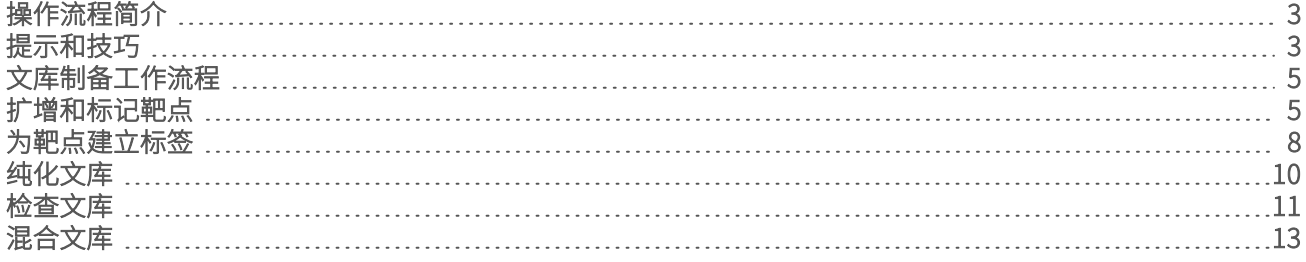

### <span id="page-6-1"></span>操作流程简介

- ▶ 请使用指定的参数,遵照 TruSight Chimerism 操作流程按序操作。
- u 请先确认试剂盒内含物,并确保您已备齐所需的耗材和设备,然后再继续操作。 请参见试剂盒内含物品[\(第 15 页\)](#page-18-3)和耗材和设备[\(第 16 页\)。](#page-19-0)
- <span id="page-6-2"></span>▶ 在制备样品之前先记录样品相关信息,以便稍后分析数据时使用。

### 提示和技巧

除非在操作流程中指定了安全停止点,否则请立即执行下一步骤。

#### 避免交叉污染

- ▶ 添加或转移*每个样品*之后,都要更换吸头。
- ▶ 为*每行*和*每列*添加接头或引物之后,都要更换吸头。
- ▶ 从工作区中取走未使用的标签接头试管。
- ▶ 从扩增前区域移动到扩增后区域时,请采用单向工作流程。
- > 为防止带出扩增产物或探针,在扩增后区域内开始操作后,请勿再返回扩增前区域。
- ▶ 在每个孔中添加标签引物之后,都要更换吸头。
- ▶ 如果手套接触到混合液 A 或混合液 B 引物、标签引物或样品,请更换手套。
- u 操作前后必须彻底清洁工作台表面。

#### 将板密封

- ▶ 在执行操作流程中的下列步骤之前, 请始终密封 96 孔板:
	- u 摇动步骤
	- u 振荡步骤
	- u 离心步骤
	- u 扩增步骤
- u 使用粘性密封膜盖住板,并使用橡胶辊进行密封。
- ▶ Microseal "B" 粘性密封膜可在 -40°C 至 110°C 下发挥作用,适用于带裙边或半裙边的 PCR 板。 如需振动、离心和长期存储,请使用 Microseal"B"。
- ▶ Microseal "A"粘性封膜用于扩增步骤,可防止蒸发。

#### 板转移

▶ 在不同的板间转移剂量时,请将一个板各孔中的指定剂量转移到另一个板的相应孔中。

文档号 1000000001245 v06 CHS

#### 离心

▶ 可在此程序的的任何步骤中进行离心,使位于孔底部的液体或微珠汇合,以免样品流失。

#### 处理微珠

- u 不要冷冻微珠。
- ▶ 缓缓对微珠悬液移液。
- u 使用前将微珠恢复到室温。
- u 在使用的前一刻充分振荡微珠,使之完全散开。液体的颜色应均匀。 在整个操作流程中根据需要振荡,使液体保持均匀。
- u 如果微珠已吸入移液器吸头,请重新将其分配到磁力架上的板中,然后等到液体变得清澈为止 (约 2 分钟)。
- u 清洗微珠时:
	- ▶ 对板使用指定的磁力架。
	- u 分配液体,以便润湿各孔侧边上的微珠。
	- ▶ 将板置于磁力架上,直到说明指示将其取下。
	- ▶ 当板在磁力架上时切勿摇动板。请勿摇荡微珠沉淀。

## <span id="page-8-0"></span>文库制备工作流程

图 1 TruSight Tumor 15 工作流程

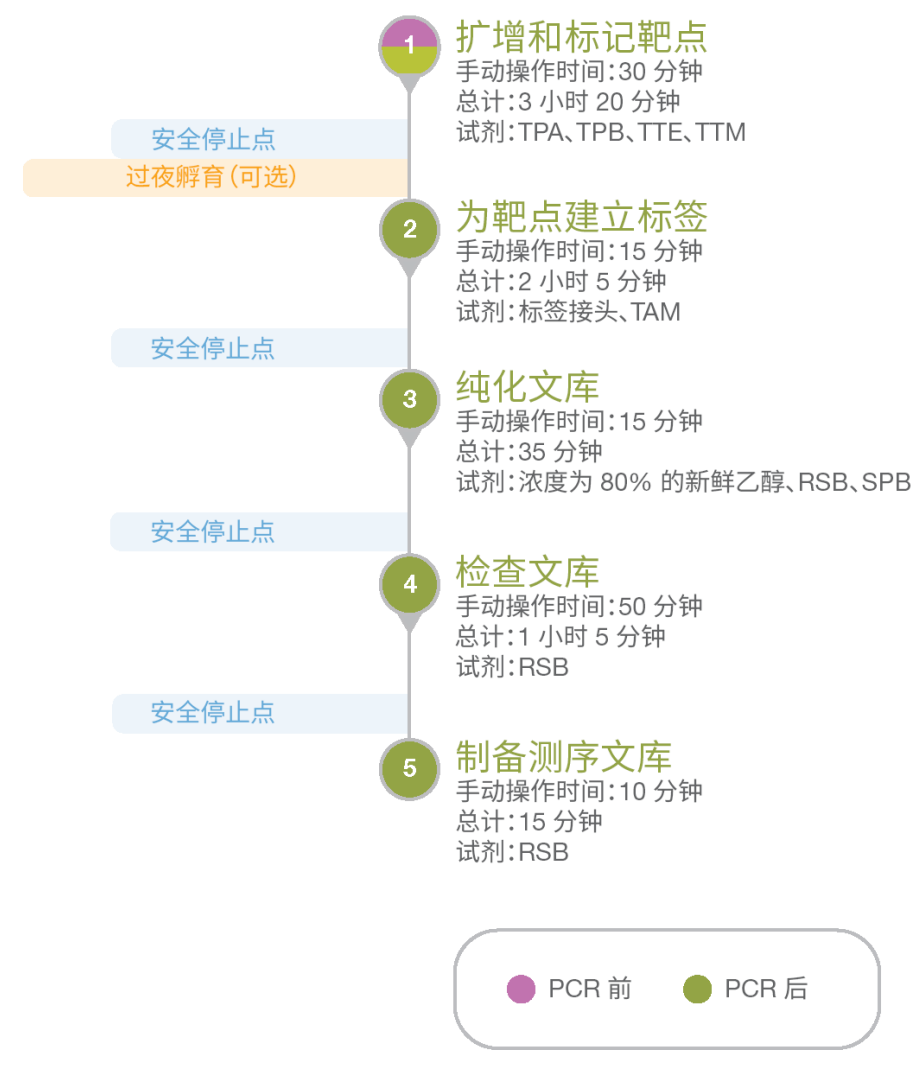

## <span id="page-8-1"></span>扩增和标记靶点

此流程使用混合液 A(使用引物混合液 A)和混合液 B(使用引物混合液 B)这两种引物混合液扩增靶区域, 为每个样品制备 2 个不同的文库。

#### 耗材

- **IN TTM (TruSight 肿瘤靶向混合液)**
- TPA (TruSight 肿瘤引物混合液 A)
- ▶ TPB (TruSight 肿瘤引物混合液 B)
- ▶ TTE (TruSight 肿瘤靶向酶)
- ▶ 样品 DNA
- ▶ 无 RNase/DNase 水

文档号 1000000001245 v06 CHS

- ▶ 1.7 毫升微量离心管(2个)
- $\triangleright$  96 孔 PCR 板
- ▶ Microseal "A"封膜
- ▶ Microseal "B" 粘性密封膜

#### $\mathbf{F}$ 注意

如要在将板放到扩增仪上之前密封板,请使用 Microseal "A"。对于要求使用密封板的其他步骤,请使用 Microseal "B" 。

#### 准备

1 准备下列耗材:

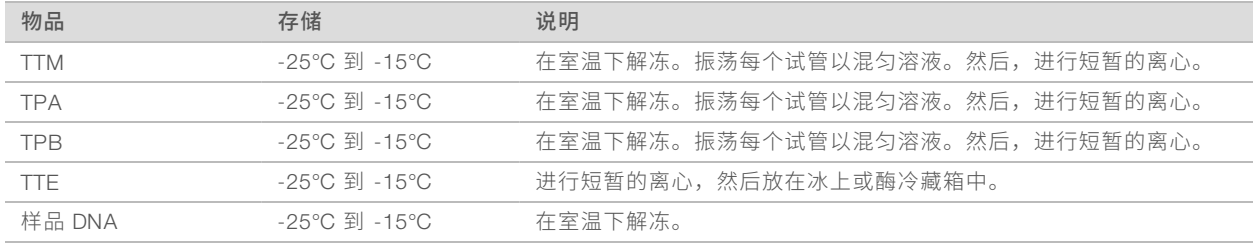

2 将两个 1.7 毫升微量离心管分别标为"预先混合液 A"和"预先混合液 B"。

- 3 在带热盖的扩增仪上将以下程序另存为 TST15 PCR1。
	- <sup>u</sup> 选择预热盖选项,并将其设置为 102°C
	- ▶ 将反应液剂量设为 15 微升
	- 98°C 下 3 分钟
	- ▶ 16 次以下循环:
		- 96°C 下 45 秒钟
		- ▶ 70°C 下 1 分钟
		- ▶ 54°C 下 3 分钟,采用以下升降温率(视扩增仪而定):

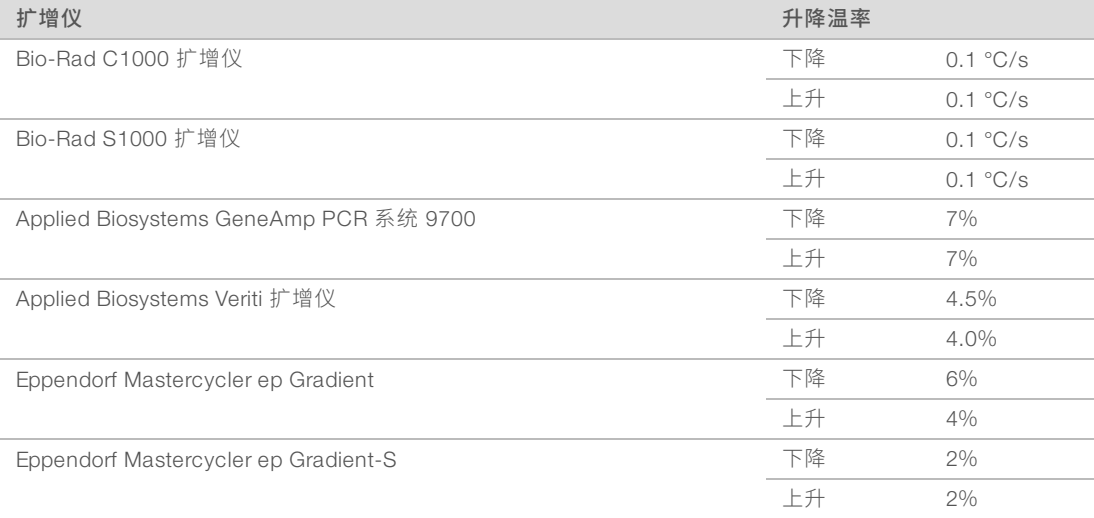

#### ▶ 72°C 下 15 秒钟,采用以下升降温率(视扩增仪而定):

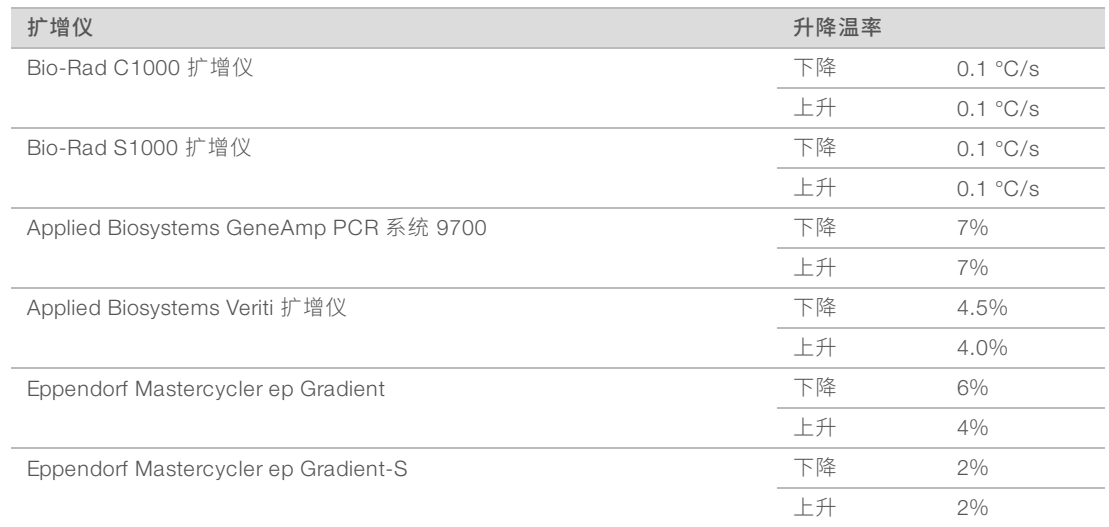

- ▶ 72°C 下 5 分钟
- 保持在 10°C

### 注意

升降温率对 TruSight Tumor 15 的性能而言至关重要。如果无法设置升降温率,将导致产物产量下降和引 物二聚体的量增加。

### 程序

- 1 使用 AccuClear(推荐)、Qubit <sup>或</sup> PicoGreen 等特定于双链 DNA 的荧光法对样品 DNA 进行定量。
- 2 用不含 RNase/DNase 的水将各样品 DNA 稀释为 2 纳克/微升,最终剂量为 12.5 微升。
- 3 分别在不同的微量离心管中装入以下试剂,为 TPA <sup>和</sup> TPB 制备 PCR 预先混合液。

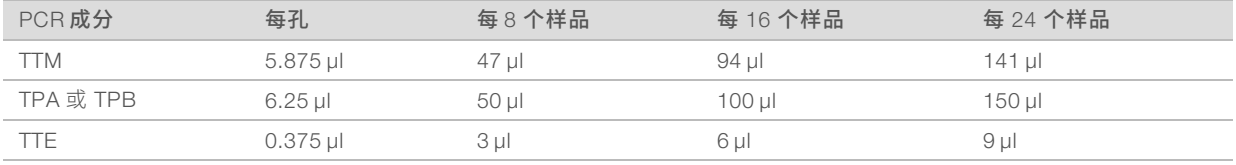

至少要制备 4 个样品。

- 4 用移液器上下吸打以混匀溶液。
- 5 将 <sup>10</sup> 微升各 PCR 预先混合液加到每个孔中。
	- ▶ 预先混合液 A A 和 C 行
	- 预先混合液 B B 和 D 行
- 6 将 <sup>5</sup> 微升 <sup>2</sup> 纳克/微升 DNA 加到相应的孔中。
	- 样品 1–12 A 和 B 行
	- 样品 13-24 C 和 D 行
- 7 用移液器上下吸打以混匀溶液。
- 8 盖上密封膜,在 1000 × g 下离心 <sup>1</sup> 分钟。
- 9 立即置于扩增仪上并运行 TST15 PCR1 程序。

文档号 1000000001245 v06 CHS

#### 安全停止点

<span id="page-11-0"></span>若要停止操作,请将板密封并在 3℃至 8℃ 下存储,最长可存放 2天。或者,请将板整夜留在扩增仪上。

#### 为靶点建立标签

此流程会为扩增后 DNA 加上标记,添加标签 1 (i7) 接头和标签 2 (i5) 接头及形成簇所需的序列,同时每个文库 都会分配到唯一的标签 1 和标签 2 接头组合。

#### 耗材

- ▶ 标签 1 (i7) 接头和橙色管帽
- ▶ 标签 2 (i5) 接头和白色管帽
- ▶ TAM (TruSight 肿瘤扩增混合液)
- ▶ 1.7 毫升微量离心管(每个标签接头试管 1 个)
- ▶ Microseal "A"封膜
- ▶ Microseal "B" 粘性密封膜

#### $\mathbf{P}$ 注意

如要在将板放到扩增仪上之前密封板,请使用 Microseal "A"。对于要求使用密封板的其他步骤,请使用 Microseal "B"

#### 准备

1 准备下列耗材:

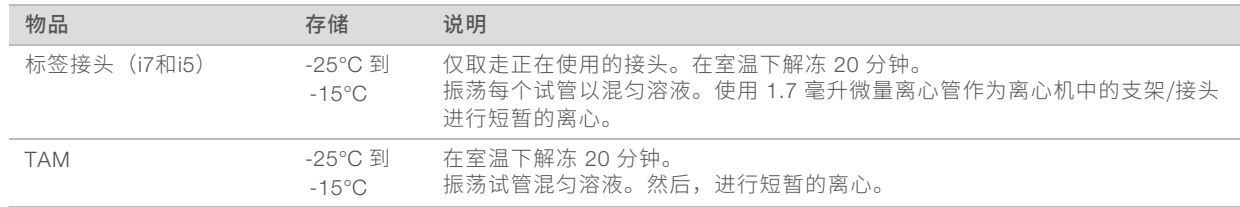

- 2 在带热盖的扩增仪上将以下程序另存为 TST15 PCR2。
	- ▶ 选择预热盖选项, 并将其设置为 102℃
	- ▶ 将反应液剂量设为 50 微升
	- 98°C 下 30 秒钟
	- ▶ 17 次以下循环:
		- ▶ 98°C 下 20 秒钟
		- ▶ 60°C 下 30 秒钟
		- 72°C 下 45 秒钟
	- ▶ 72°C 下 5 分钟
	- 保持在 10°C

#### 程序

- 1 在 TruSeq 标签板定位装置的顶行布置标签 <sup>1</sup> (i7) 接头。
- 2 在 TruSeq 标签板定位装置的 A–B 行布置标签 <sup>2</sup> (i5) 接头,以使混合液 <sup>A</sup> 和混合液 <sup>B</sup> 获取唯一的 i5/i7 <sup>标</sup> 签组合。例如, A 行的 A501 用于混合液 A, B 行的 A502 用于混合液 B。
- 3 记录为进行样品测序,对每个样品所使用的标签接头。

文档号 1000000001245 v06 CHS

- 4 将板置于 TruSeq 标签板定位装置上。
	- 图 2 标签板定位装置

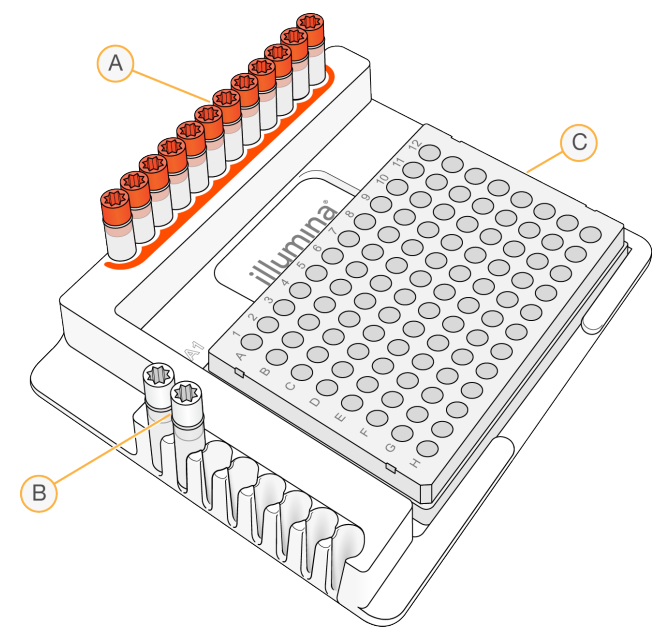

- <sup>A</sup> 1–12 列:标签 <sup>1</sup> (i7) 接头(橙色管帽)
- <sup>B</sup> A–B 行:标签 <sup>2</sup> (i5) 接头(白色管帽)
- C 96 孔板
- 5 对于样品 1-12,执行下列操作:
	- a 使用多通道移液器,将各标签 <sup>2</sup> (i5) 接头(i501 <sup>和</sup> i502)分别加 <sup>4</sup> 微升到 <sup>A</sup> 行和 <sup>B</sup> 行中。如果您没有 多余的样品, 则将每个 i5 接头试管上的管帽更换为新的白色管帽。
	- b 使用多通道移液器,将各标签 <sup>1</sup> (i7) 接头(R701–R709、R749、R711–R712)分别加 <sup>4</sup> 微升到 <sup>A</sup> <sup>行</sup> 和 B 行的每一列中。将每个 i7 接头试管上的管帽更换为新的橙色管帽。
- 6 对于样品 13-24,执行下列操作:
	- a 将标签 2 (i5) 接头 (i501 和 i502) 分别移到 C 行和 D 行 (i501 移到 C 行, i502 移到 D 行) 。
	- b 将顶行的标签 <sup>1</sup> (i7) 接头更换为第二组 (R725–R736)。
	- c 使用多通道移液器,将各标签 <sup>2</sup> (i5) 接头分别加 <sup>4</sup> 微升到 <sup>C</sup> 行和 <sup>D</sup> 行中。将每个 i5 接头试管上的管帽 更换为新的白色管帽。
	- d 使用多通道移液器,将各标签 <sup>1</sup> (i7) 接头(R725–R736)分别加 <sup>4</sup> 微升到 <sup>C</sup> 行和 <sup>D</sup> 行的每一列中。将 每个 i7 接头试管上的管帽更换为新的橙色管帽。

#### 注意

记录为准备样品表而使用的标签布置。

- 7 将 <sup>27</sup> 微升 TAM 加到每个孔中。
- 8 用移液器上下吸打以混匀溶液。
- 9 盖上密封膜, 在 1000 × q 下离心 1 分钟。
- 10 立即置于扩增仪上并运行 TST15 PCR2 程序。

文档号 1000000001245 v06 CHS

#### 安全停止点

<span id="page-13-0"></span>若要停止操作,请将板密封并在 -25℃ 至 -15℃ 下存储,最长可存放 7 天。

## 纯化文库

此步骤使用 SPB(样品纯化微珠)纯化来自其他反应成分的 PCR 产物。

#### 耗材

- <sup>u</sup> SPB(样品纯化微珠)
- ▶ RSB (重悬缓冲液)
- ▶ 新制备的浓度为 80% 的乙醇 (EtOH)
- ▶ 96 孔 MIDI 板
- 96 孔 PCR 板
- ▶ Microseal "B" 粘性密封膜

#### 关于试剂

- ▶ 使用前将 SPB 恢复到室温。
- ▶ 在使用的前一刻充分振荡 SPB, 使之完全散开。液体的颜色应均匀。
- ▶ 由于溶液的粘度较高,请缓慢吸出并分配 SPB。

#### 准备

1 准备下列耗材:

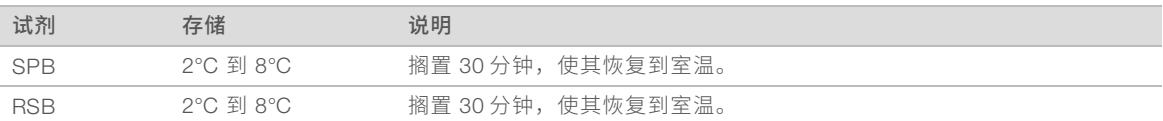

- 2 新鲜制备浓度为 <sup>80</sup>% 的乙醇。
- 3 将一块新的 <sup>96</sup> <sup>孔</sup> PCR 板标为"PLP"(纯化文库板)。

### 程序

- 1 在 1000 × g 下离心 <sup>1</sup> 分钟。
- 2 将 <sup>40</sup>微升 SPB 加到新 MIDI 板的每个孔中。
- 3 从 PCR 板转移 <sup>45</sup> 微升上层清液到 MIDI 板相应的孔中。
- 4 盖上密封膜,以 <sup>1800</sup>转/分的速度振动<sup>5</sup> 分钟。
- 5 在室温下孵育 <sup>5</sup> 分钟。
- 6 置于磁力架上,并等到微珠粘附到磁块上为止(约 <sup>2</sup> 分钟)。
- 7 取出并丢弃每个孔中的所有上层清液。

- 8 按如下方式清洗两次。
	- a 将 <sup>200</sup> 微升新制备的浓度为 <sup>80</sup>% 的乙醇加到每个孔中。
	- b 在磁力架上孵育 <sup>30</sup> 秒钟。
	- c 取出并丢弃每个孔中的所有上层清液。
- 9 使用 <sup>20</sup> 微升移液器从每个孔中取出残余的 <sup>80</sup>% 乙醇。
- 10 在磁力架上风干 <sup>5</sup> 分钟。
- 11 将 <sup>32</sup> 微升 RSB 加到每个孔中。
- 12 盖上密封膜,以 <sup>1800</sup>转/分的速度振动<sup>2</sup> 分钟。如果微珠未重悬,应用移液器上下吸打以混匀溶液或重复 以 1800 转/分的速度振动 2 分钟。
- 13 在室温下孵育 <sup>2</sup> 分钟。
- 14 置于磁力架上,并等到液体变得清澈为止(约 <sup>2</sup> 分钟)。
- 15 从每个孔中转移 <sup>30</sup> 微升上层清液到 PLP 板相应的孔中。

16 盖上密封膜, 在 1000 × g 下离心 1 分钟。

#### 安全停止点

<span id="page-14-0"></span>若要停止操作,请将 PCR 板密封并在 -25℃ 至 -15℃ 下存储,最长可存放 2 个月。

#### 检查文库

执行下列程序可对文库定量,并检查文库质量。

精确定量 DNA 文库有助于确保在流动槽上实现最佳的簇密度。

为了得到最佳的结果,用于对样品测序的文库混合液 A 和 B 的产量不应低于 20 纳克/微升。文库产量偏低会导 致数据质量不佳,变异报告不够准确。

#### 耗材

- ▶ RSB (重悬缓冲液)
- $\triangleright$  96 孔 PCR 板
- ▶ 1.7 毫升微量离心管

#### 准备

1 准备下列耗材:

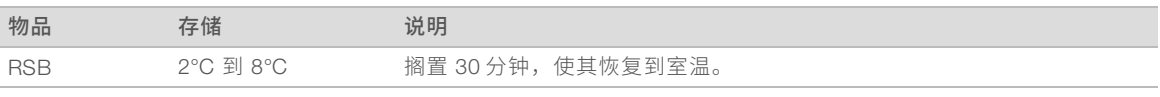

2 将一块新的 96 孔 PCR 板标为"NLP" (标准化文库板)。

## 程序

- 1 使用 AccuClear(推荐)、PicoGreen <sup>或</sup> Qubit 等荧光法对文库进行定量。
- 2 按如下方法计算将文库浓度调为 <sup>5</sup>纳克/微升所需的 RSB 量。
	- a 使用公式 C1V1 = C2V2 来计算 V2 的值, 其中 C1 是文库定量的结果, V1 是 8 微升, C2 是 5 纳克/微 升。
	- b 计算用于将每个文库的浓度调为 <sup>5</sup>纳克/微升所需的 RSB 量(V2 8 微升)。
- 3 将所需的 RSB 量加到 NLP 板相应的孔中。如果文库 ≥<sup>100</sup> 纳克/微升,请将 RSB 转移到 1.7 毫升试管。
- 4 将 PLP 板中的的每个文库转移 <sup>8</sup> 微升到 NLP 板的相应孔或 1.7 毫升试管中。
- 5 采用下列方法之一对每个标准化文库进行等分:
	- ▶ 使用 50 碱基对 DNA 分子量标记物, 通过 2% 琼脂糖凝胶按 15 微升分装
	- 使用 DNA 1000 芯片,通过 Bioanalyzer 按 1 微升分装

预计的 PCR 产物约为 350 碱基对,表示文库扩增成功。如果引物二聚体迹象明显(约 160 碱基对), 即说明文库制备失败。

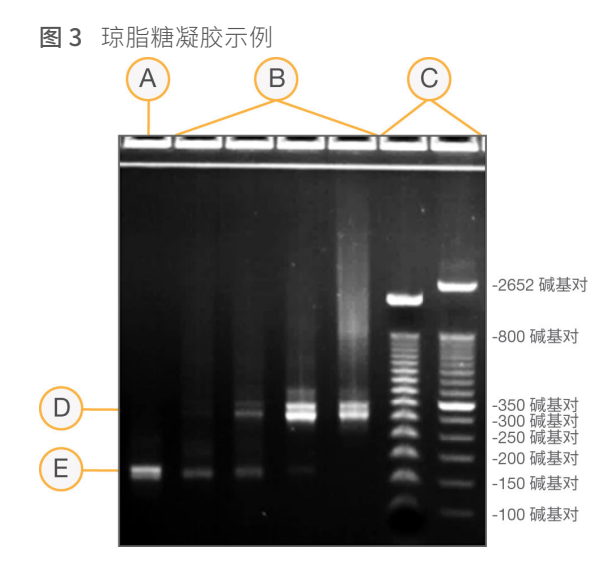

- A 非模板对照品
- B 样品文库(约 350 碱基对)
- C 大小标准
- D 靶向扩增子
- E 引物二聚体(约 160 碱基对)

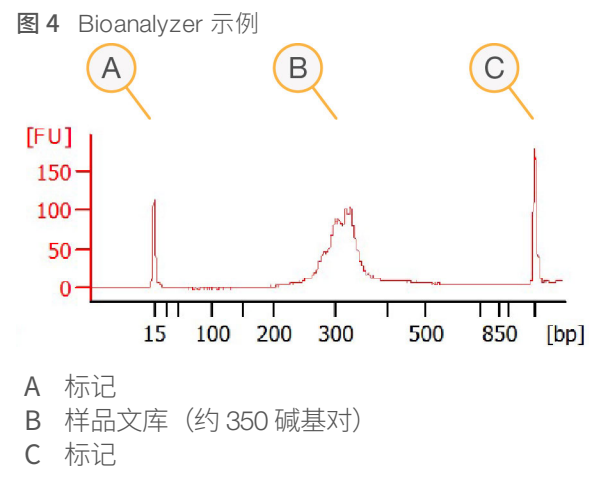

#### 安全停止点

<span id="page-16-0"></span>若要停止操作,请将板密封并在 -25°C 至 -15°C 下存储,最长可存放 <sup>14</sup> 天。

### 混合文库

请遵照下列操作流程混合文库。

#### 耗材

- ▶ RSB (重悬缓冲液)
- ▶ 1.7 毫升微量离心管(2个)

#### 关于试剂

- ▶ PNL 试管在 -25°C 到 -15°C 下最多可以存储 7 天。
- ▶ DNL 试管在 -25°C 到 -15°C 下最多可以存储 7 天。

### 准备

1 准备下列耗材。

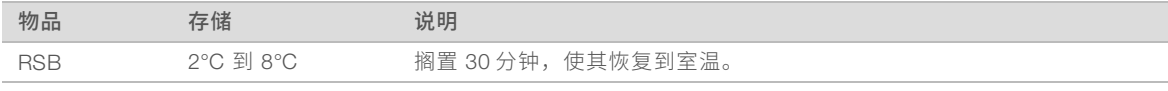

2 将一个新的 1.7 毫升微量离心管标为"PNL" (混合标准化文库)。

3 将一个新的 1.7 毫升微量离心管标为"DNL" (稀释的标准化文库)。

4 如果 NLP 板是冷冻存储的,则需先在室温下解冻,然后再进行短暂的离心。用移液器上下吸打以混匀溶 液。

5 若要为测序运行做准备,请按照测序仪器的说明开始解冻试剂。

## 程序

- 1 盖上密封膜, 在 1000 × g 下将 NLP 板离心 1 分钟。
- 2 将 NLP 板中的每个文库转移 <sup>4</sup>微升到 PNL 试管中。
- 3 振荡以混匀溶液,然后进行短暂的离心。
- 4 将 <sup>41</sup> 微升 RSB 加到 DNL 试管中。
- 5 从 PNL 试管转移 <sup>9</sup> 微升液体到 DNL 试管中。
- 6 振荡以混匀溶液,然后进行短暂的离心,从而获取 <sup>4</sup> 纳摩尔/升混合文库。

# <span id="page-18-0"></span>支持信息

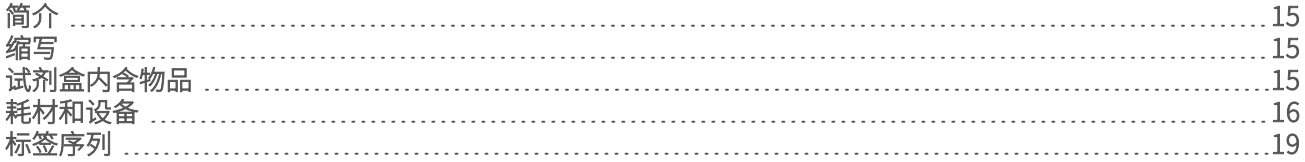

## <span id="page-18-1"></span>简介

<span id="page-18-2"></span>本指南中介绍的操作流程假定您已查看本节内容,确认了工作流程内容,并且已取得所有需要的耗材和设备。

## 缩写

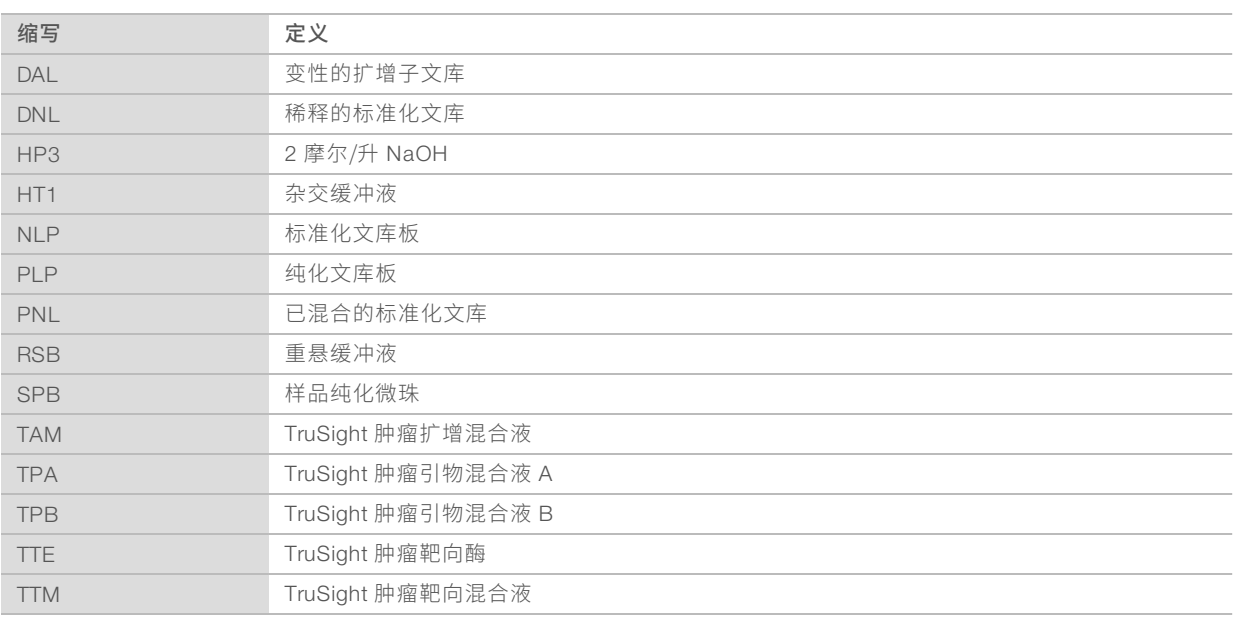

## <span id="page-18-3"></span>试剂盒内含物品

请确保您已备齐本节指定的所有试剂后再继续执行文库制备程序。

## 第1盒(PCR 后) — 存储于 -25℃ 至 -15℃ 温度下

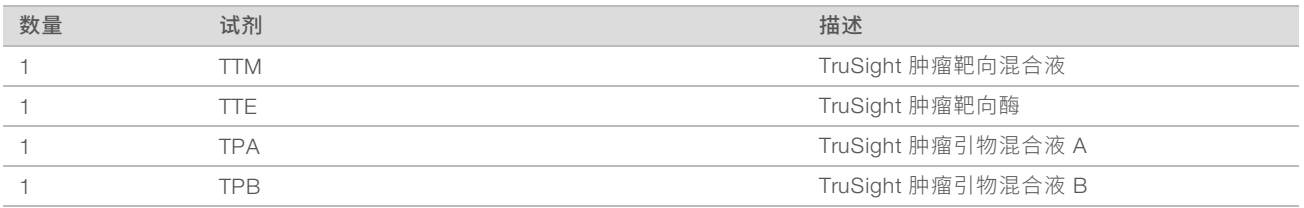

## 第 2 盒 (PCR 后) – 存储于 -25℃ 至 -15℃ 温度下

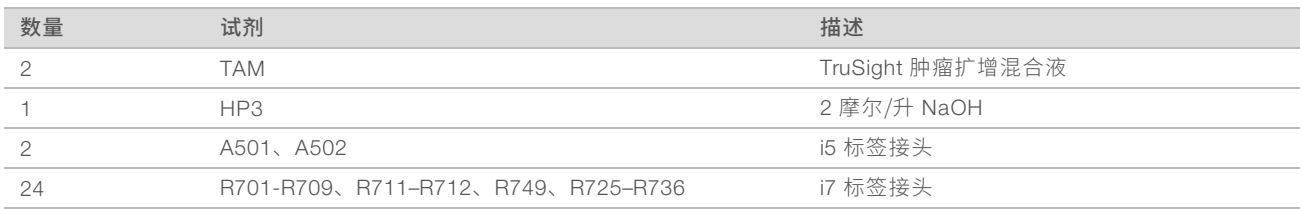

## 第 3 盒(PCR 后)— 存储于 2℃ 至 8℃ 温度下

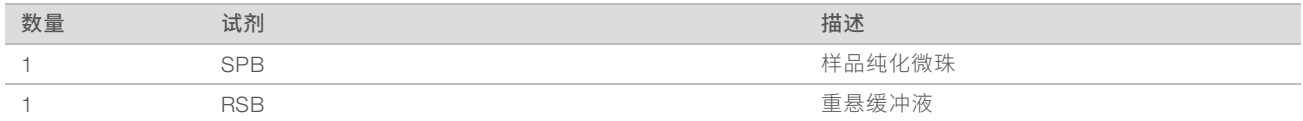

## <span id="page-19-0"></span>耗材和设备

执行实验分析方法需要使用以下耗材和设备,但 TruSight Chimerism 试剂盒中不包含这些耗材和设备。 操作流程已经过优化,并使用所列项目对其进行验证。如果使用其他耗材和设备来代替,则不保证性能保持同 样水准。

## 耗材

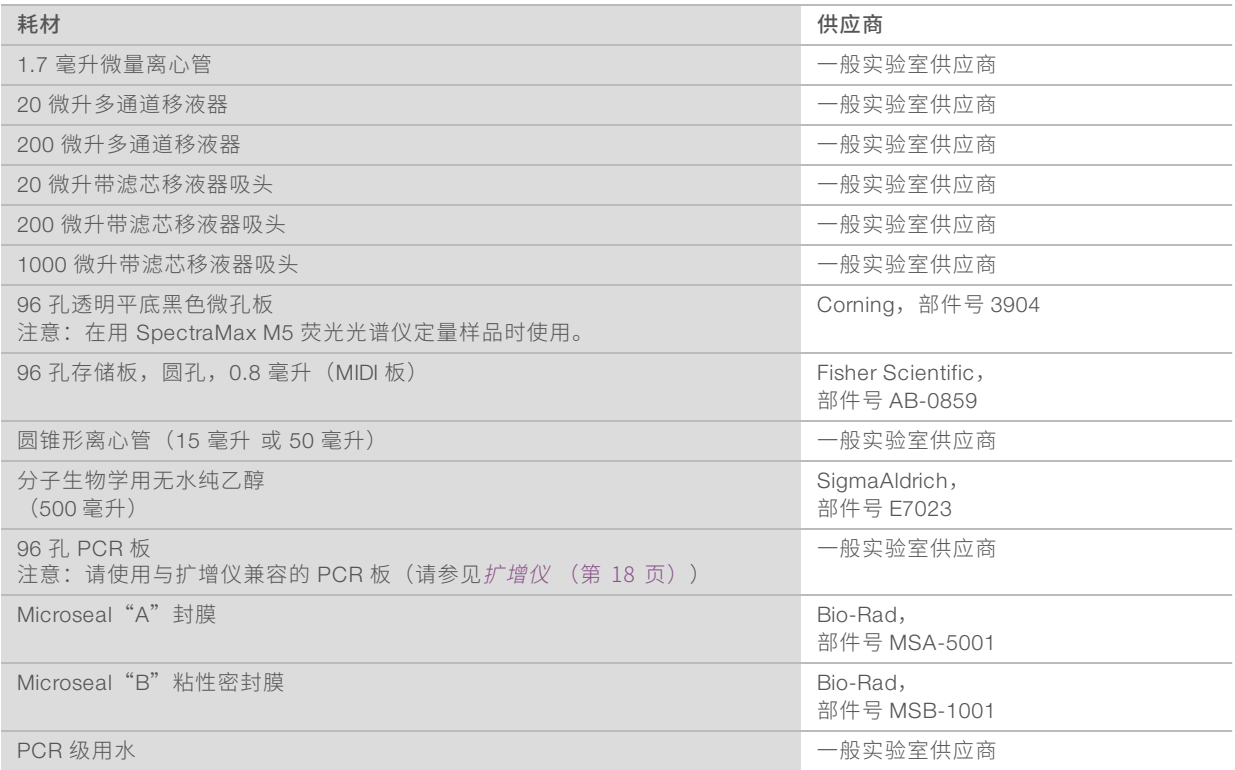

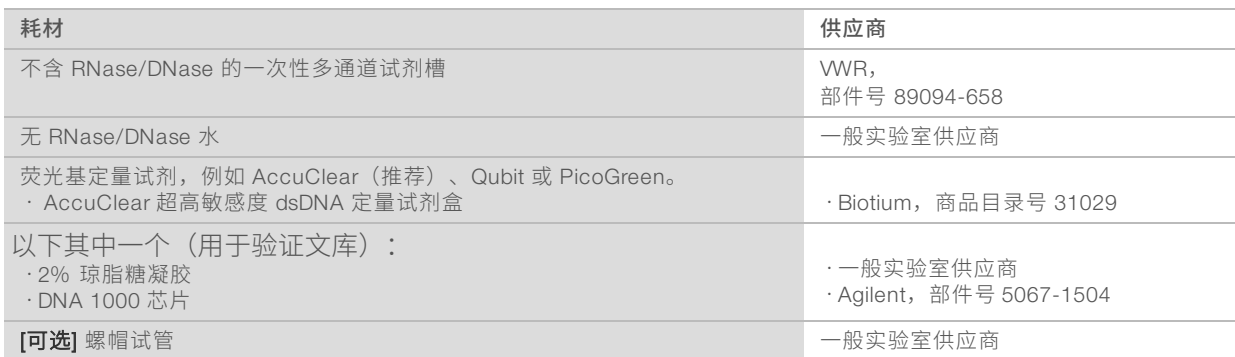

## 测序试剂盒 [可选]

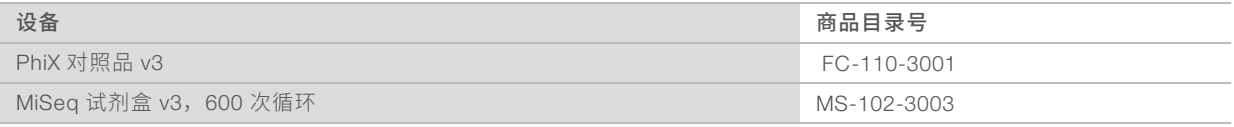

## 设备

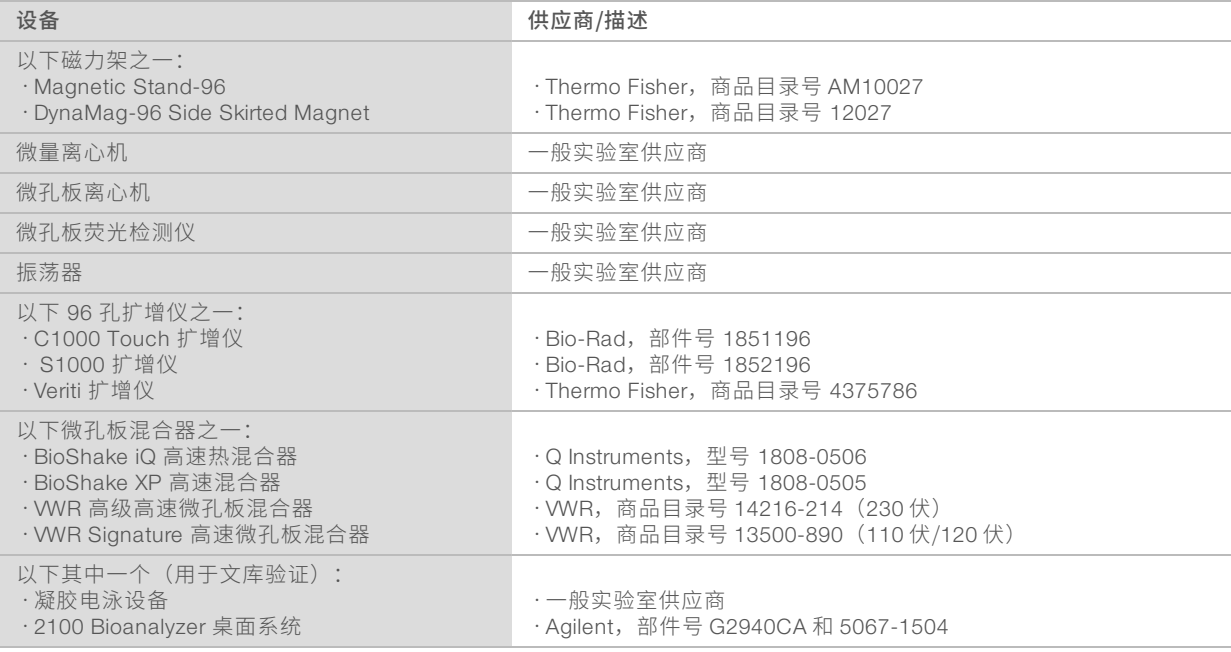

## TruSeq 标签板定位装置套件 [可选]

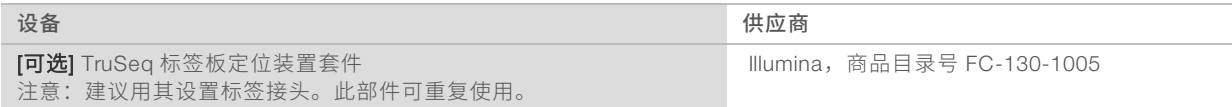

## <span id="page-21-0"></span>扩增仪

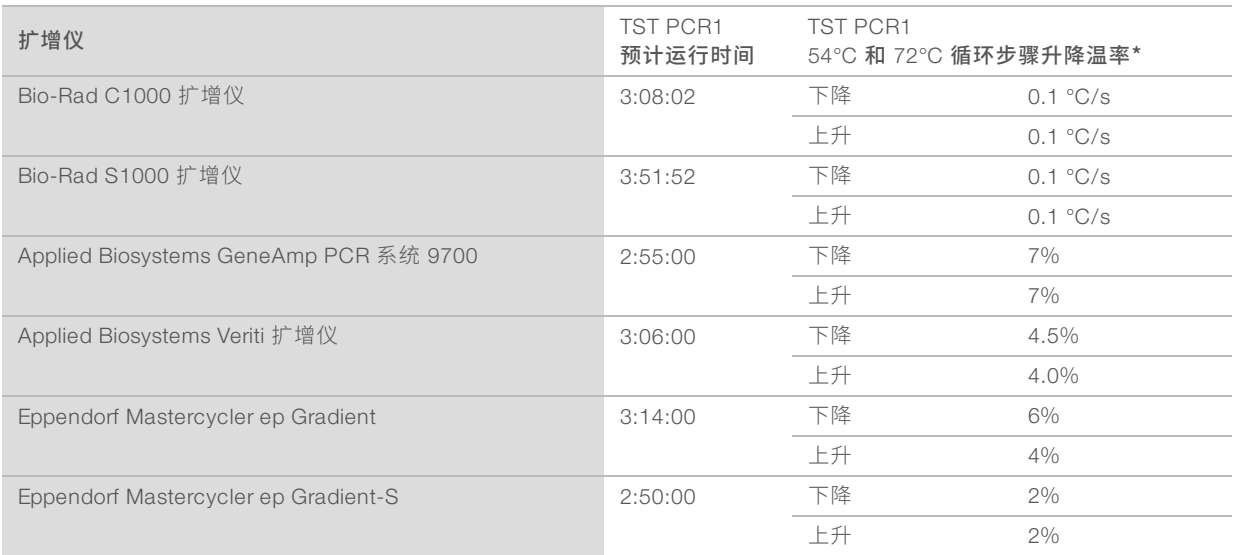

\*其他所有 TST PCR1 步骤和所有 TST PCR2 步骤都需要使用默认或最大扩增仪升降温率。

## <span id="page-22-0"></span>标签序列

#### 采用下列序列设置运行。

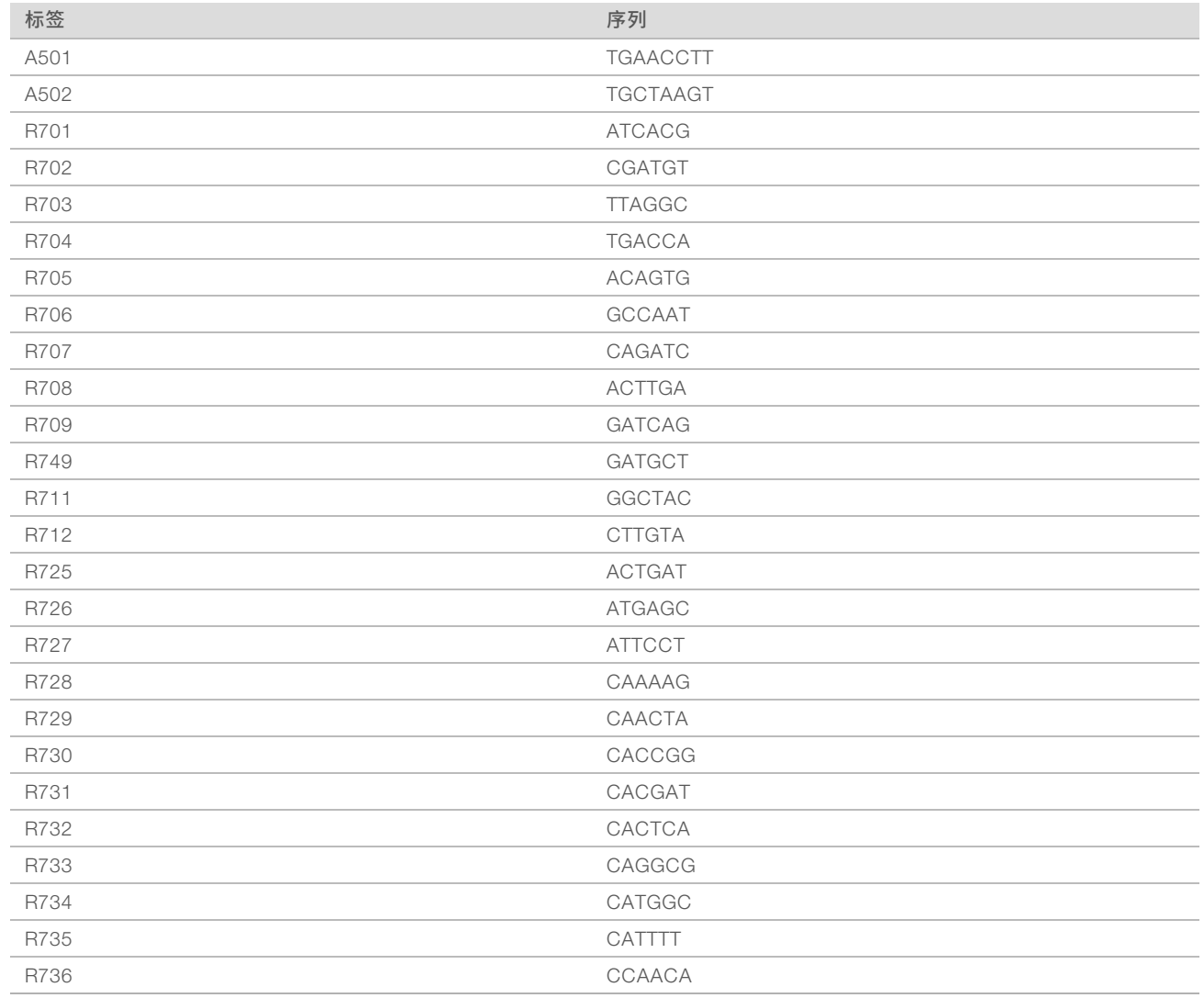

# <span id="page-23-0"></span>技术协助

如需技术协助,请与 Illumina 技术支持部门联系。

网站: [www.illumina.com](http://www.illumina.com/)<br>电子邮件: techsupport@illumi [techsupport@illumina.com](mailto:techsupport@illumina.com)

## Illumina 客户支持部门电话号码

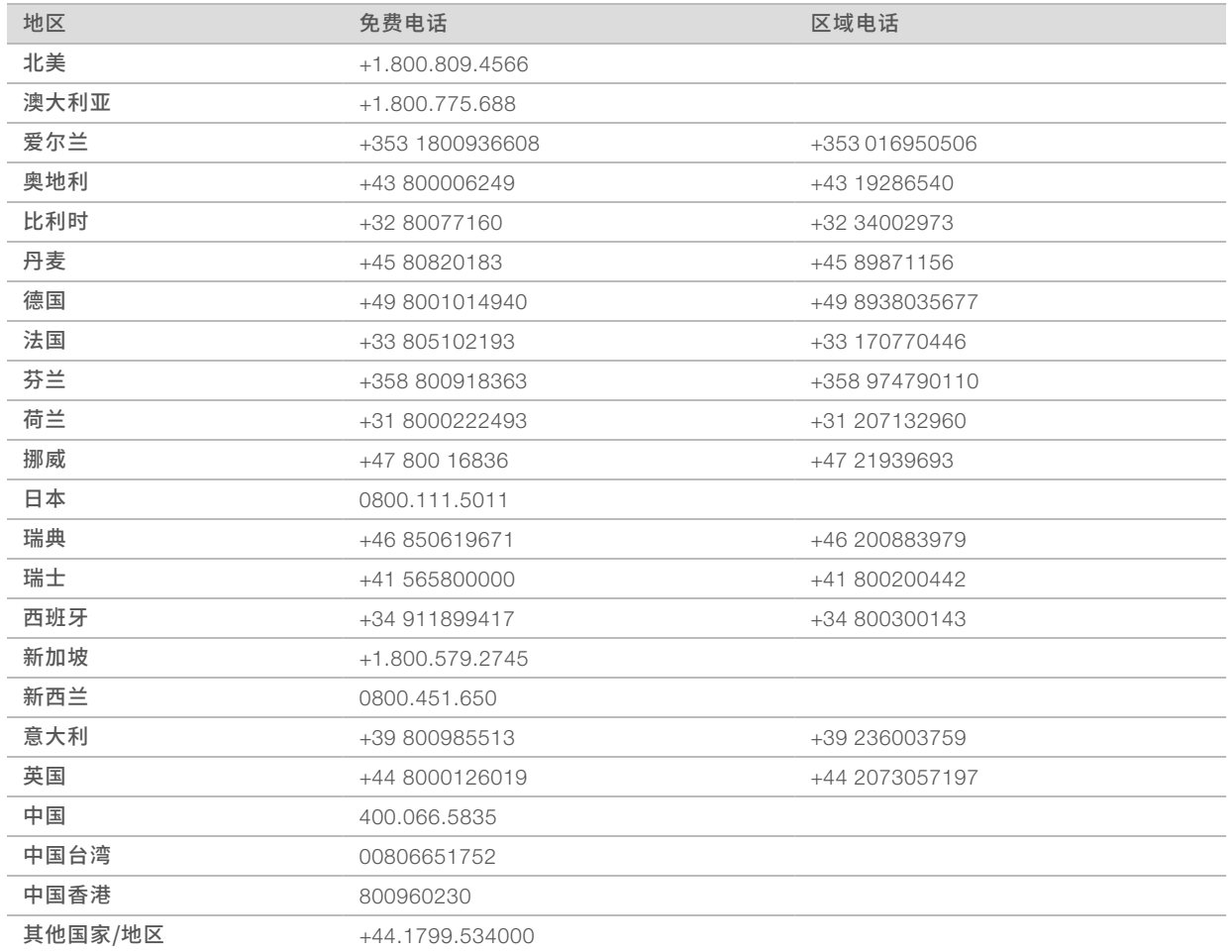

安全数据表 (safety data sheet, 简称 SDS) — 可通过 Illumina 网站 ([support.illumina.com/sds.html](http://support.illumina.com/sds.html)) 获取。 产品文档 — 可通过 Illumina 网站下载 PDF 版本。请转到 [support.illumina.com](http://www.illumina.com/support.ilmn), 选择一个产品, 然后选择 Documentation & Literature (文档与文献)。

## $\mathbf{M}$

Illumina 5200 Illumina Way San Diego, California 92122 U.S.A. +1.800.809.ILMN (4566) +1.858.202.4566(北美洲以外地区) techsupport@illumina.com www.illumina.com

仅供研究使用,不可用于诊断过程。

© 2018 Illumina, Inc. 保留所有权利。

# illumina®